Week 9

## Trinity Robotics

10/11/2023

Today's class is about circuits.

We have been working with 1 type, Lets Level Up, And expand our knowledge about circuits and learn about another way to wire a circuit.

Questions:

What (small particles) flows to create electricity?

electron  $nnolan$ 

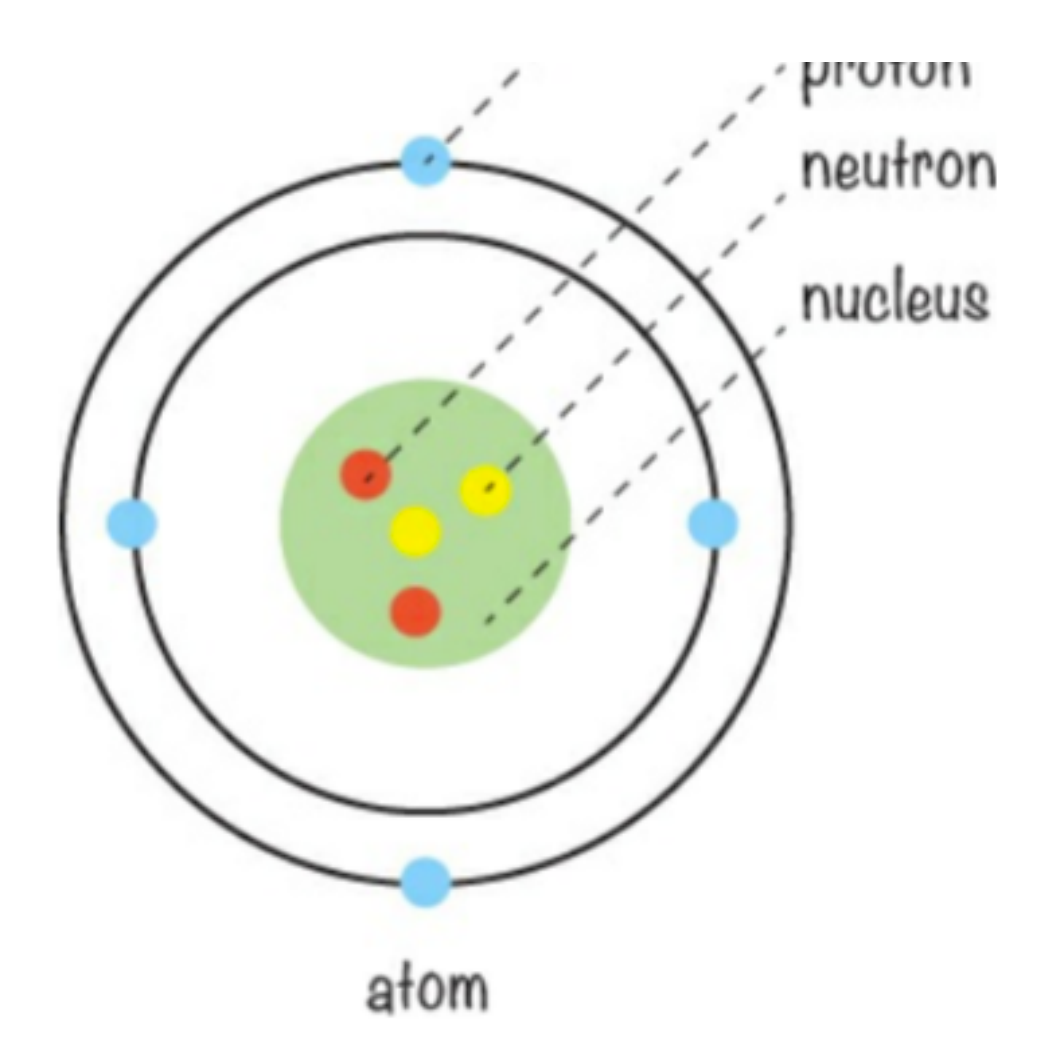

## Series Circuit

Steps:

- (1) Insert batteries, with the switch off (negative terminal is spring)
- (2) Identify your bread board column "a" insert the power supply (red wire) into row 2 of column "a", and the black wire in column 6.
- (3) add a resistor to connect electricity; connect the resistor from e2 -<mark>-A -> fA</mark><br>-
- (4) insert a LED (light emitted Diode); the positive terminal is the longer leg, insert the LED from
- (3) add a resistor to connect electricity; connect the resistor from **ez -> TZ**
- (4) insert a LED (light emitted Diode); the positive terminal is the longer leg, insert the LED from  $j2 - > j3$
- (5) find a wire and insert it from  $i3 \rightarrow i6$
- (6) insert a resistor from  $f_6 \rightarrow e_6$
- (7) review circuit for accuracy, and test. Turn on the switch.

-> reverse the LED… does the LED light up?

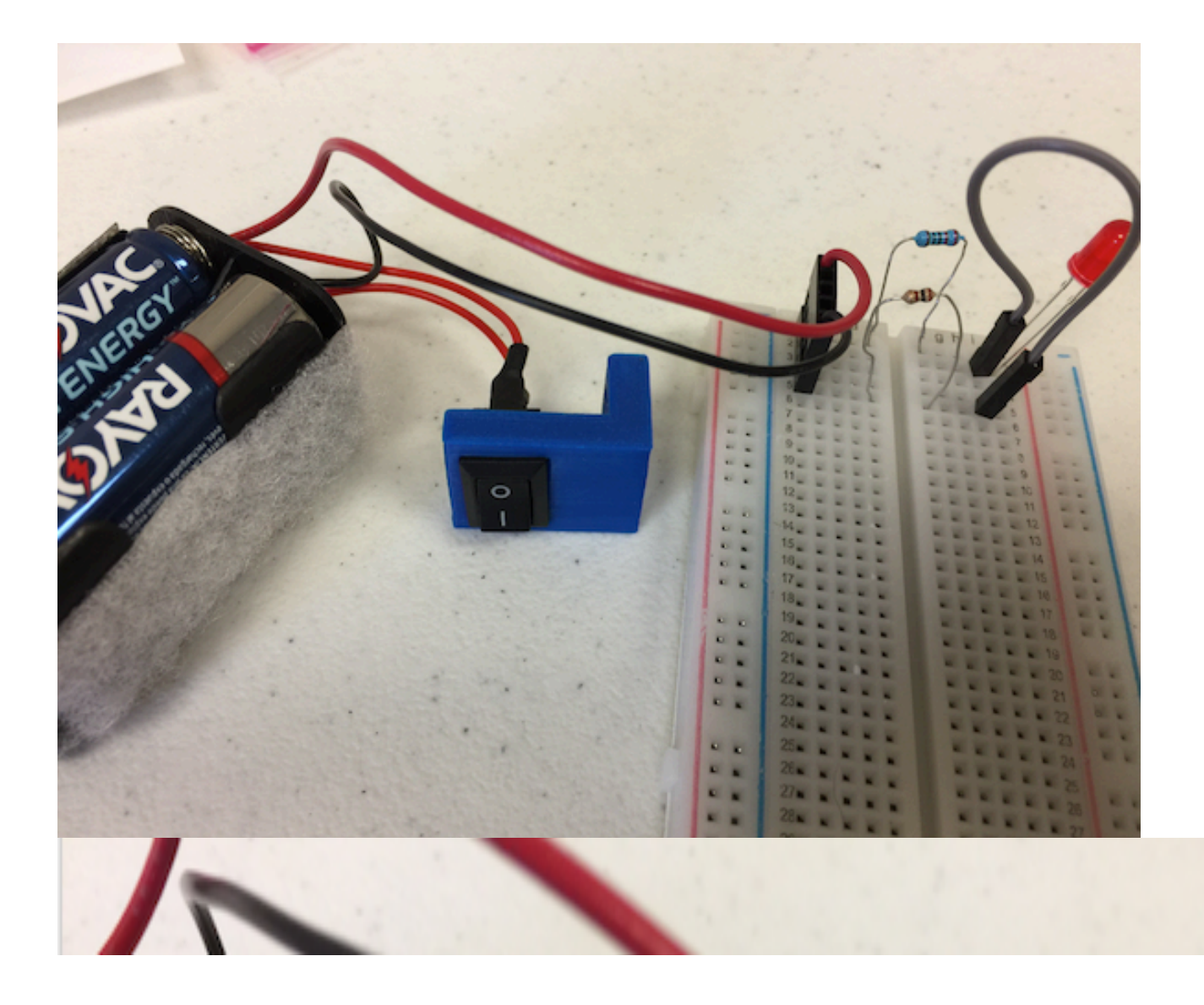

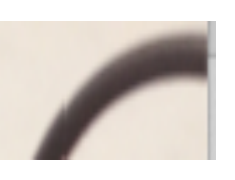

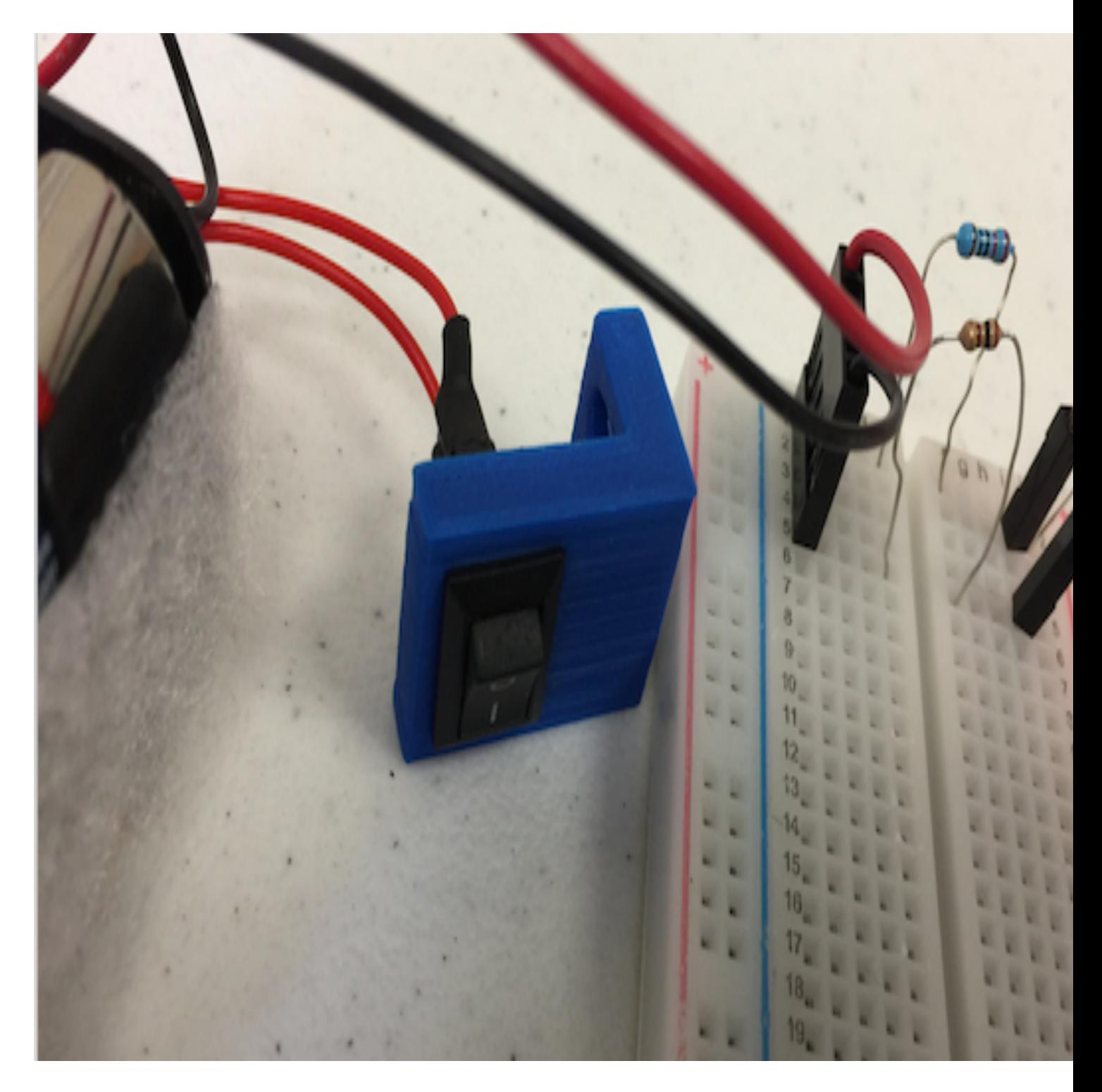

Introduction to Series Vs. Parallel Circuits:

Series and Parallel Circuits (Interactive!): Electronics Basics 5

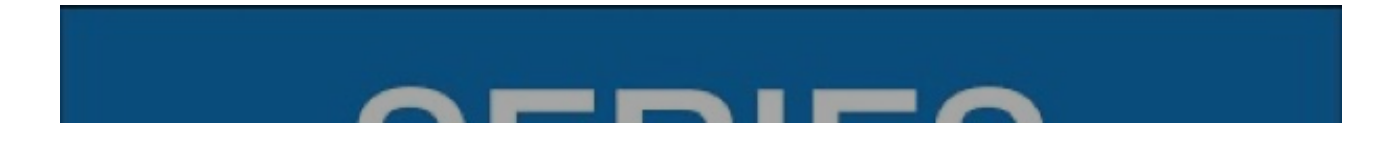

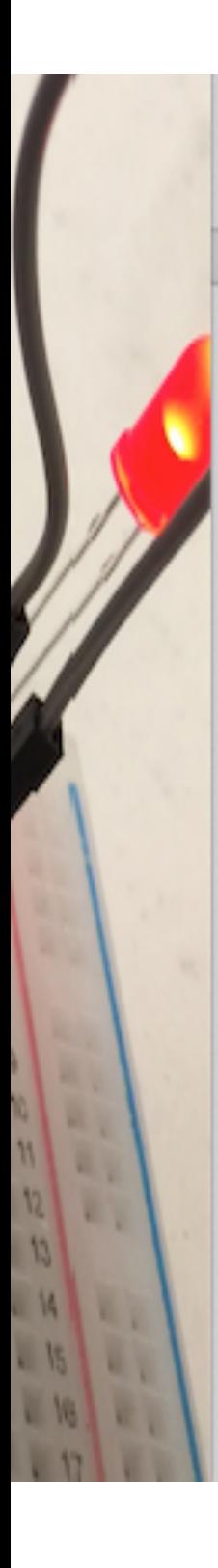

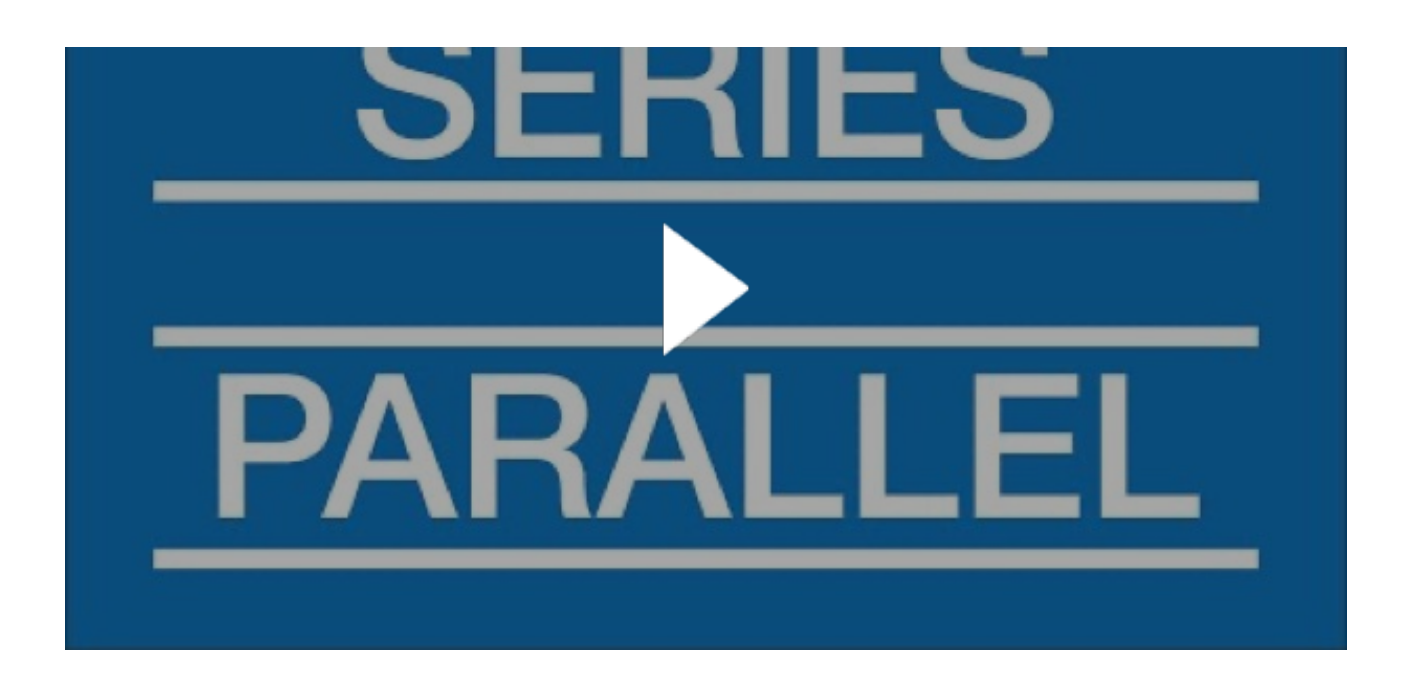

http1://www.youtube.com/watch?v=MMD32gyHVQw

Next we will have a hands on Exercise:

using a 6 volt (4 batteries) power source -

- 1. Build a series Circuit
- 2. Build a Parallel Circuit